## 辅导之如何解决看德语网页出现的乱码问题 PDF转换可能丢

## https://www.100test.com/kao\_ti2020/35/2021\_2022\_\_E8\_BE\_85\_E 5\_AF\_BC\_E4\_B9\_8B\_E5\_c29\_35173.htm ,

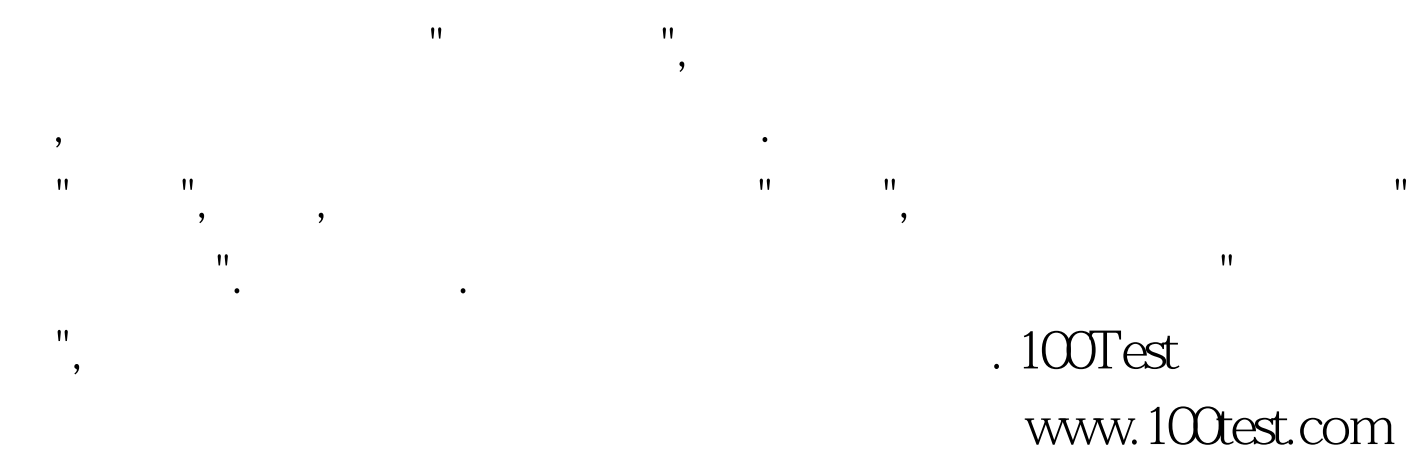